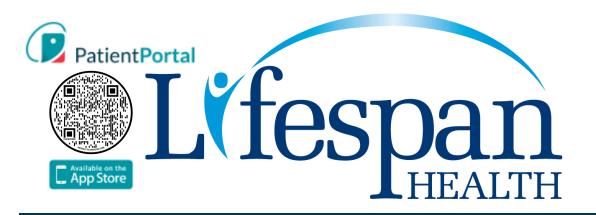

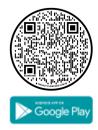

On the go? PatientPortal enables you to stay on top of your health regardless of where you are.

- Stay in touch with your providers using secure messaging
- View upcoming appointments
- View detailed lab results and history

- Manage your children's and other dependent family member's accounts
- Manage your account profile
- Mobile App is bilingual (English and Spanish)

## **Completing the Patient Portal Registration**

Follow the steps below once you have received a Welcome email or text with

- 1. Click the provided in the text message or email to access Patient Portal.
- 2. Complete the **Registration** section.
- 3. Agree to the Terms & Conditions, click Continue.

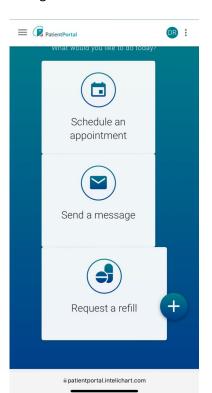

## What's inside Patient Portal

- Schedule appointments for same day and routine care
- Refill Prescriptions with a tap
- Manage your children's care by adding their PIN
- Securely access most patient medical history
- View lab results

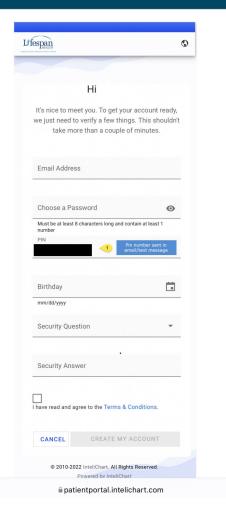